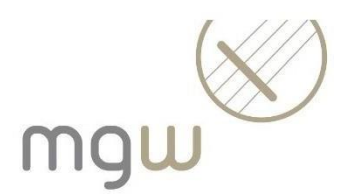

# **Zitierregeln für das Verfassen einer VWA (=Vorwissenschaftliche Arbeit)**

### **1. Allgemeines**

Für das Verfassen der VWA ist es wichtig, die Ausführungen anderer Autor/innen von den eigenen konsequent zu unterscheiden, und diese Unterscheidungen im Text kenntlich zu machen. Dies geschieht in Form von Zitaten. Ein Zitat muss präzise sein, die alte Rechtschreibung und selbst Fehler sind zu übernehmen. Grundlage ist die Wahrung des geistigen Eigentums, d. h. alle direkten und indirekten Zitate sowohl aus der Primär- als auch aus der Sekundärliteratur werden ausgewiesen, auch Internetquellen.

Ein **direktes Zitat** ist die wörtliche Wiedergabe eines oder mehrerer Sätze eines anderen Autors/einer anderen Autorin. Im Fließtext wird das direkte Zitat mit Anführungszeichen markiert ("..."). Bei Zitaten, die länger als drei Zeilen sind, wird das Zitat durch Absatz und Einrückung vom Fließtext abgehoben. Anführungszeichen sind dann nicht mehr notwendig.

Ein **indirektes Zitat** ist eine nicht wörtliche, aber inhaltliche Wiedergabe eines fremden Gedankengutes. Dabei sind folgende Punkte zu beachten:

- •Erwähnung des Verfasser/innennamens im Fließtext.
- •Konjunktiv I Kennzeichnung als indirekte Rede (...beziehe sich auf...; ...es sei so, dass...).
- •Vor der Quellenangabe wird "Vgl." (=Vergleiche) eingefügt.

### **Bei Zitaten sind folgende Kennzeichnungen üblich:**

[...] Auslassungen

z.B.: "Sonstige Schreibmaterialien waren Kohle, Kreide, Nägel und angesägte Holzspäne [...]."

- [...] Einfügungen und Ergänzungen des Verfassers/der Verfasserin
- z.B.: "Sie [die Nationalsozialisten] verboten die Sozialdemokratie."

### **2. Zitierregeln im Detail**

An unserer Schule wird für die VWA die **amerikanische Zitierweise** verwendet, dabei werden die Verweise gleich neben den zitierten Passagen eingefügt. Das Literaturverzeichnis wird zum zentralen Suchinstrument für die verwendete Literatur, denn die im Text zitierten Werke lassen sich nur finden und zuordnen, wenn das Literaturverzeichnis genau ist. In Fußund Endnoten stehen Anmerkungen, Verweise, Begriffsklärungen etc.

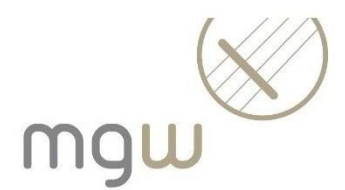

## **2.1 Selbständige Werke (Monographien, Bücher)**

### **2.1.1 Einzelner Verfasser**

Zitat im Text: (Nachname Jahr, Seitenzahl) (Popper 1989, 151)

Wenn man einen Autor mit einem anderen Werk zitieren muss, das im selben Jahr erschienen ist, so fügt man an die Jahreszahl einen Buchstaben. Dieser Buchstabe muss sowohl im Text als auch im Literaturverzeichnis angeführt werden. Nur dann kann das Werk dem Zitat aus dem Text zugeordnet werden. Ein Beispiel dazu sieht folgendermaßen aus:

(Popper 1989a, 151; Popper 1989b, 17)

Die "Auflösung" findet sich im Literaturverzeichnis. Dort kann man dem Kürzel "Popper 1989a" oben zitiertes Werk zuordnen. Zitiert wird dort folgendermaßen:

Nachname, Vorname (abgekürzt) (Jahr): Haupttitel. Untertitel. Zahl der Bände. Zahl der Auflage. Ort.

Demnach stünde "Popper 1989a" für: Popper, K.R. (1989a): Logik der Forschung. 9., verbesserte Aufl. Tübingen.

"Popper 1989b" wiederum für: Popper K.R. (1989b): The Poverty of Historicism. Reprint. London.

### **2.1.2 Zwei Verfasser**

# **Literaturverzeichnis:**

Nachname, Vorname (abgekürzt)/Nachname, Vorname (abgekürzt) (Jahr): Haupttitel. Untertitel. Zahl der Bände. Zahl der Auflage. Ort.

Hohendahl, P./Schwarz, E. (1973): Exil und innere Emigration. Frankfurt.

Im Text stehen beide Verfasser: (Hohendahl/Schwarz 1973, 8)

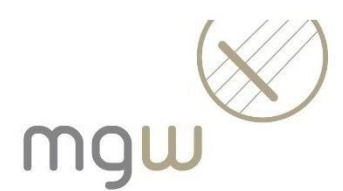

## **2.1.3 Mehr als zwei Verfasser**

## **Literaturverzeichnis:**

Nachname, Vorname (abgekürzt)/Nachname, Vorname (abgekürzt) u.a. (Jahr): Haupttitel. Untertitel. Zahl der Bände. Zahl der Auflage. Ort.

Bogner, A./Littig, B. u.a. (2009): Experteninterviews. Theorien, Methoden, Anwendungsfelder. 3., grundlegend überarb. Aufl. Wiesbaden.

# **Im Text würde stehen:**

(Bogner/Littig u.a. 2009, 20)

### **2.2 Sammelwerke**

Nachname, Vorname (abgekürzt) (Hg.) (Jahr): Haupttitel. Untertitel. Zahl der Bände. Zahl der Auflage. Ort.

Döbert, H. (Hg.) (2002): Die Schulsysteme Europas. Albanien, Andorra, Armenien, [...], Zypern. Baltmannsweiler.

# **Im Text würde stehen:**

(Döbert (Hg.) 2002, 45)

# **2.2.1 Beizwei oder mehreren Verfassern zitiert man wie beim selbstständigen Werk, aber mit einem "(Hg.)":**

Olechowski/Achs (Hg.) u.a. (2003): Bildung heute: Umbau oder Neubau. Schule im Spannungsfeld zwischen Bildungsökonomie und Bildungsqualität; Referate und Beiträge des 9. Internationalen Glöckel-Symposions `01. Innsbruck/Wien u.a.

**Im Text würde stehen:** (Olechowski/Achs(Hg.) u.a. 2003, 55)

### **2.2.2 Beiträge in Sammelwerken**

Nachname, Vorname (abgekürzt) (Jahr): Beitragstitel. Untertitel des Beitrags. In: Nachname, Vorname (abgekürzt) (Hg.): Haupttitel. Untertitel. Zahl der Bände. Zahl der Auflage. Ort, Seite von bis.

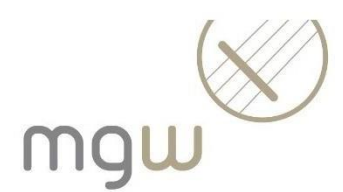

Weidinger, W. (2001): Der Schulversuch Mittelschule. In: Olechowski, R./Hanisch, G. (Hg.) u.a.: Das Modell "Mittelschule". Evaluationsstudie im Längsschnitt. Innsbruck, S. 35-49.

**Im Text würde stehen:**

(Weidinger 2001, 37)

### **2.3 Aufsätze in Zeitungen und Zeitschriften**

Nachname, Vorname (abgekürzt) (Jahr): Beitragstitel. Untertitel des Beitrags. In: Zeitschriftentitel. Band oder Jahrgang. Heft. (evtl. Tag), Seite von bis.

Robertson, V. (2010): Elemente der direkten Demokratie im Vertrag von Lissabon. In: Journal für Rechtspolitik (JRP). Jg. 18. H. 3., S. 133-145.

### **Im Text würde stehen:**

(Robertson 2010, 140)

Beispiel für ein Zitat aus einer Tageszeitung: Schwikowski, M. (2011): Klimawandel trocknet Unesco-Welterbe aus. In: Der Standard. 9. Dezember 2011, S. 19.

# **Im Text würde stehen:**

(Schwikowski 2011, 19)

### **2.4 Internetquellen**

Aus dem Internet wird im Literaturverzeichnis folgendermaßen zitiert:

Nachname, Vorname (abgekürzt) (Jahr): Titel. Titelzusätze. (evtl. Ort, Jahr). Website (Datum), (evtl. Seite). Bertelsmann Stiftung (Hg.) (2008): SEIS macht Schule transparent. [http://das-macht](http://das-macht-/)schule.de (15.9.2008).

### **Im Text würde stehen:**

(Bertelsmann Stiftung (Hg.) 2008, 3)

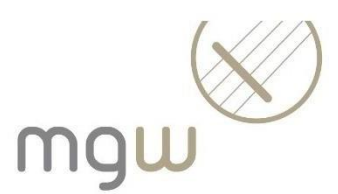

### **2.5 Weitere elektronische Medien**

Bei **Filmen, Hörtexten** oder **Audiofiles** gibt man nach "TC" (Time Code) die genaue Zeitangabe an.<sup>1</sup>

Vollbeleg: Wagenhofer, Erwin: Let's make money [DVD]. Wien: edition Filmladen, 2008, TC 5:49.

Kurzbeleg: Wagenhofer, 2008, TC 5:49.

Auch Abbildungs-, Kapitel- und Paragraphennummern sind als genaue Positionsangabe möglich.

Vollbeleg: Wahlster, Wolfgang: Sprachtechnologie im Alltag. Der Computer als Dialogpartner. Saarbrücken: 1999. [www.dfki.de/~wahlster/Alltag/Alltag.html](http://www.dfki.de/~wahlster/Alltag/Alltag.html) [Zugriff: 15.11.2012].

Kurzbeleg: Wahlster, 1999, Fig. 2.

Passagen aus E-Books<sup>2</sup> werden im Text mit sogenannten "Positionen" zitiert. Statt der Seitenzahl wird beim Zitieren die Position angegeben.

Da diese aber bei jedem Lesegerät anders ist und an bestimmter Stelle angezeigt wird, ist es wichtig, im Literaturverzeichnis anzugeben, welchen Reader man verwendet.

Lässt sich bei bestimmten Geräten keine Position oder dergleichen finden, so wird im Text bzw. in der Fußnote das Kapitel zitiert.

### **Zitieren ohne Position, sondern mit Kapitel**

Vollbeleg: Bromfield, Louis: Mrs. Parkington. New York, NY: Harper & Brothers, 1943. Project Gutenberg Canada. Web. EPUB file. 29 Aug 2015, chapter XV.

Kurzbeleg: Bromfield: 1943, chapter XV.

### **Zitieren mit Positionen**

Vollbeleg: Canfield, Dorothy: The Brimming Cup. New York: Hartcourt, Brace & co, 1919. Project Gutenberg. Web. MOBI file. 29 Aug. 2015, Pos. 337–343.

Kurzbeleg: Canfield: 1919, Pos. 337–343.

<sup>1</sup>Hafner, R.: Zitiertechnik Filme. Beispiele für bibliographische Kurzbelege in den Fußnoten, für Standbilder und Filmausschnitte und für bibliographische Vollbelege im Literaturverzeichnis. www.erdmann\_romanistik.uni-freiburg.de/zitiertechnik-film-hafner-ochsner-2011.pdf [Zugriff: 16.7.2019].

<sup>2</sup>Manschetus, Uwe: Über das Zitieren von E-Books in wissenschaftlichen Arbeiten. <http://wissenschafts-thurm.de/zitieren-von-e-books/> [Zugriff: 16.7.2019]

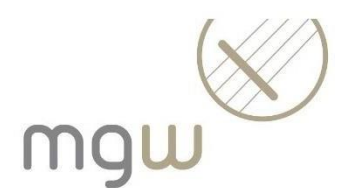

# **2.6 Sekundärzitat**

Ein Sekundärzitat oder Zitat aus zweiter Hand gibt bereits Zitiertes aus einem Werk wieder: Autor X zitiert Autor Y und der/die Verfasser/in der VWA zitiert Autor Y "nach" Autor X. Ein Sekundärzitat sollte, wenn irgendwie möglich, vermieden werden, denn man weiß nicht, ob das Zitat richtig ist. Schließlich kennt man das Original nicht.

Sollte man aber dennoch zitieren müssen und das Original ist nicht mehr zugänglich, dann kann man das in folgender Form tun. Sekundärzitat oder Zitat aus zweiter Hand: zit.n. .... zitiert nach (Im Literaturverzeichnis scheint nur das Werk auf, aus dem zitiert wurde.)

Anmerkung: Die Zusammenstellung dieser Arbeitsgrundlage wurde auf Basis folgender Quellen verfasst:

Donhauser, G./Jaretz, T. (2012): Vorwissenschaftliche Arbeit. Maturatraining. Wien.

[https://www.ahs-vwa.at/lehrpersonen/betreuungsprozess/material-](https://www.ahs-vwa.at/lehrpersonen/betreuungsprozess/material-drucken?tx_inmeahsvwa_ahsvwa%5Baction%5D=show&tx_inmeahsvwa_ahsvwa%5Bcontroller%5D=Material&tx_inmeahsvwa_ahsvwa%5Bmaterial%5D=35&type=98&cHash=48ffadc6b5179323573517f8ae65d43c)

[drucken?tx\\_inmeahsvwa\\_ahsvwa%5Baction%5D=show&tx\\_inmeahsvwa\\_ahsvwa%5Bcontroller%5D=](https://www.ahs-vwa.at/lehrpersonen/betreuungsprozess/material-drucken?tx_inmeahsvwa_ahsvwa%5Baction%5D=show&tx_inmeahsvwa_ahsvwa%5Bcontroller%5D=Material&tx_inmeahsvwa_ahsvwa%5Bmaterial%5D=35&type=98&cHash=48ffadc6b5179323573517f8ae65d43c) [Material&tx\\_inmeahsvwa\\_ahsvwa%5Bmaterial%5D=35&type=98&cHash=48ffadc6b5179323573517f](https://www.ahs-vwa.at/lehrpersonen/betreuungsprozess/material-drucken?tx_inmeahsvwa_ahsvwa%5Baction%5D=show&tx_inmeahsvwa_ahsvwa%5Bcontroller%5D=Material&tx_inmeahsvwa_ahsvwa%5Bmaterial%5D=35&type=98&cHash=48ffadc6b5179323573517f8ae65d43c) [8ae65d43c](https://www.ahs-vwa.at/lehrpersonen/betreuungsprozess/material-drucken?tx_inmeahsvwa_ahsvwa%5Baction%5D=show&tx_inmeahsvwa_ahsvwa%5Bcontroller%5D=Material&tx_inmeahsvwa_ahsvwa%5Bmaterial%5D=35&type=98&cHash=48ffadc6b5179323573517f8ae65d43c) (Zugriff 20.10.2021)